# 1  $PLS - OSF - SVR$  Approach

GOAL: The main goal is to jointly minimize

- $\bullet$  the number N of training samples (i.e., the number of simulations / the computational time required to generate the training set);
- $\bullet$  the prediction error made by the *LBE* technique in estimating the crack parameters.

# 1.1 Algorithm  $\#1$

- 1. Partial Least Squares  $(PLS)$ 
	- (a) Build an initial set  $\mathbf{P}_{N_1}$  of  $N_1$  configurations of the crack (dim.  $[N_1 \times I]$ ) (e.g., positions within the plate)

$$
\mathbf{P}_{N_1} = \begin{bmatrix} \mathbf{p}^{(1)} \\ \vdots \\ \mathbf{p}^{(N_1)} \end{bmatrix} = \begin{bmatrix} p_1^{(1)} & \dots & p_I^{(1)} \\ \vdots & & \vdots \\ p_1^{(N_1)} & \dots & p_I^{(N_1)} \end{bmatrix} = \begin{bmatrix} x_0^{(1)} & y_0^{(1)} & z_0^{(1)} \\ \vdots & & \vdots & \vdots \\ x_0^{(N_1)} & y_0^{(N_1)} & z_0^{(N_1)} \end{bmatrix}
$$

using a uniform grid sampling in the I-dimensional space of crack parameters;

(b) Use the forward solver  $\Phi$  {.} to compute the ECT signal in K measurement points associated to the  $N_1$  configurations of the crack. Build the following matrix of measurements where real and imaginary parts of each measurement point are treated as separate real-valued features (dim.  $[N_1 \times 2K]$ )  $[N_1 \times F]$ 

$$
\boldsymbol{\Psi}_{N_1} = \left[\begin{array}{c} \boldsymbol{\Psi}^{(1)} \\ \vdots \\ \boldsymbol{\Psi}^{(N_1)} \end{array}\right] = \left[\begin{array}{ccc} \Re\left\{\Psi_1\left(\mathbf{p}^{(1)}\right)\right\} & \Im\left\{\Psi_1\left(\mathbf{p}^{(1)}\right)\right\} & \dots & \Re\left\{\Psi_K\left(\mathbf{p}^{(1)}\right)\right\} & \Im\left\{\Psi_K\left(\mathbf{p}^{(1)}\right)\right\} \\ \vdots & \vdots & \vdots \\ \Re\left\{\Psi_1\left(\mathbf{p}^{(N_1)}\right)\right\} & \Im\left\{\Psi_1\left(\mathbf{p}^{(N_1)}\right)\right\} & \dots & \Re\left\{\Psi_K\left(\mathbf{p}^{(N_1)}\right)\right\} & \Im\left\{\Psi_K\left(\mathbf{p}^{(N_1)}\right)\right\} \end{array}\right]
$$

;

(c) Use PLS to extract from matrix  $\Psi_{N_1}$  J << F features to be used during the inversion. In this version of the algorithm, each *i*-th parameter to estimate is treated in a separate way. For each parameter  $(i = 1, ..., I)$  the *PLS* algorithm receives as input the pair

$$
\{\mathbf \Psi_{N_1}; \mathbf P_{N_1,i}\}, \quad i = 1, ..., I
$$

where  $\mathbf{P}_{N_1,i}$  is the *i*-th column of  $\mathbf{P}_{N_1}$  (i.e., the value of the *i*-th parameter of the crack for the  $N_1$ configurations)

$$
\mathbf{P}_{N_1,i} = \left[ \begin{array}{c} p_i^{(1)} \\ \vdots \\ p_i^{(N_1)} \end{array} \right], \quad i=1,...,I
$$

and retrieves a matrix  $\mathbf{T}_{N_1,i}$  of extracted J-dimensional features (dim.  $[N_1 \times J]$ ) that are the most informative ones for predicting  $\mathbf{P}_{N_1,i}$ 

$$
\mathbf{T}_{N_1,i} = \left[ \begin{array}{c} \mathbf{t}_{i}^{(1)} \\ \vdots \\ \mathbf{t}_{i}^{(N_1)} \end{array} \right] = \left[ \begin{array}{ccc} t_{i,1}^{(1)} & \dots & t_{i,J}^{(1)} \\ \vdots & & \vdots \\ t_{i,1}^{(N_1)} & \dots & t_{i,J}^{(N_1)} \end{array} \right], \quad i = 1,...,I
$$

as well as the matrix  $\mathbf{W}_i$  of weights (dim.  $[F \times J]$ ) used to perform a linear projection of  $\mathbf{\Psi}_{N_1}$  into  $\mathbf{T}_{N_1,i}$  (i.e., compress the original  $F = 2K$  features to the new extracted J features)

$$
\mathbf{T}_{N_1,i} = \left( \mathbf{\Psi}_{N_1} - \overline{\mathbf{\Psi}_{N_1}} \right) \times \mathbf{W}_i
$$

where  $\Psi_{N_1}$  is a matrix containing the average values of the columns of  $\Psi_{N_1}$ 

$$
\overline{\Psi}_{N_1} = \left[ \begin{array}{ccc} \overline{\Re \{\Psi_1\}} & \overline{\Im \{\Psi_1\}} & \dots & \overline{\Re \{\Psi_K\}} & \overline{\Im \{\Psi_K\}} \\ \vdots & & & \vdots \\ \overline{\Re \{\Psi_1\}} & \overline{\Im \{\Psi_1\}} & \dots & \overline{\Re \{\Psi_K\}} & \overline{\Im \{\Psi_K\}} \end{array} \right];
$$

and

$$
\left\{\begin{array}{l}\frac{\overline{\Re\left\{\Psi_{k}\right\}}}{\Im\left\{\Psi_{k}\right\}}=\frac{1}{N_{1}}\sum_{n=1}^{N_{1}}\Re\left\{\Psi_{k}\left(\mathbf{p}^{(n)}\right)\right\}}{N_{1}}\quad k=1,...,K\\ \overline{\Im\left\{\Psi_{k}\right\}}=\frac{1}{N_{1}}\sum_{n=1}^{N_{1}}\Im\left\{\Psi_{k}\left(\mathbf{p}^{(n)}\right)\right\}\end{array}\right.
$$

(d) The initial training sets of  $N_1$  samples are then composed by the input-output pairs

$$
\left\{ \mathbf{T}_{N_{1,i}} ; \mathbf{P}_{N_1,i} \right\} = \left\{ \left[ \begin{array}{ccc} t_{i,1}^{(1)} & \ldots & t_{i,J}^{(1)} \\ \vdots & & \vdots \\ t_{i,1}^{(N_1)} & \ldots & t_{i,J}^{(N_1)} \end{array} \right] ; \left[ \begin{array}{c} p_i^{(1)} \\ \vdots \\ p_i^{(N_1)} \end{array} \right] \right\} \quad i=1,...,I.
$$

#### 2. Output Space Filling  $(OSF)$ .

Set  $N = N_1$ . To generate a new training sample perform the following steps

(a) Generate  $C$  "candidate" configurations of the crack, by sampling with  $LHS$  the I-dimensional space of crack parameters

$$
\mathbf{P}_C = \begin{bmatrix} \mathbf{p}^{(1)} \\ \vdots \\ \mathbf{p}^{(C)} \end{bmatrix} = \begin{bmatrix} p_1^{(1)} & \cdots & p_I^{(1)} \\ \vdots & & \vdots \\ p_1^{(C)} & \cdots & p_I^{(C)} \end{bmatrix} = \begin{bmatrix} x_0^{(1)} & y_0^{(1)} & z_0^{(1)} \\ \vdots & \vdots & \vdots \\ x_0^{(C)} & y_0^{(C)} & z_0^{(C)} \end{bmatrix}
$$

(b) Use the forward solver to compute the  $ECT$  signal associated to the  $C$  candidates. Build the following matrix of measurements (dim.  $[C \times 2K] = [C \times F]$ )

$$
\Psi_C = \left[\begin{array}{c} \Psi^{(1)} \\ \vdots \\ \Psi^{(C)} \end{array}\right] = \left[\begin{array}{cccc} \Re\left\{\Psi_1\left(\mathbf{p}^{(1)}\right)\right\} & \Im\left\{\Psi_1\left(\mathbf{p}^{(1)}\right)\right\} & \dots & \Re\left\{\Psi_K\left(\mathbf{p}^{(1)}\right)\right\} & \Im\left\{\Psi_K\left(\mathbf{p}^{(1)}\right)\right\} \\ \vdots & \vdots & \vdots \\ \Re\left\{\Psi_1\left(\mathbf{p}^{(C)}\right)\right\} & \Im\left\{\Psi_1\left(\mathbf{p}^{(C)}\right)\right\} & \dots & \Re\left\{\Psi_K\left(\mathbf{p}^{(C)}\right)\right\} & \Im\left\{\Psi_K\left(\mathbf{p}^{(C)}\right)\right\} \end{array}\right]
$$

- (c) For each *i*-th parameter of the crack:
	- i. project the matrix of measurements  $\Psi_C$  onto the reduced J-dimensional space using the *i*-th transformation matrix  $\mathbf{W}_i$

$$
\mathbf{T}_{C,i} = \left(\mathbf{\Psi}_C - \overline{\mathbf{\Psi}_{N_1}}\right) \times \mathbf{W}_i = \begin{bmatrix} \mathbf{t}_i^{(1)} \\ \vdots \\ \mathbf{t}_i^{(C)} \end{bmatrix} = \begin{bmatrix} t_{i,1}^{(1)} & \dots & t_{i,J}^{(1)} \\ \vdots & & \vdots \\ t_{i,1}^{(C)} & \dots & t_{i,J}^{(C)} \end{bmatrix}, \quad i = 1, ..., I
$$

ii. Compute the Euclidean distance between each c-th vector  $\mathbf{t}_{i}^{(c)}(c = 1, ..., C)$  and the vectors  $\mathbf{t}_{i}^{(n)}, n=1,...,N$  previously collected (i.e., the rows of  $\mathbf{T}_{N,i})$ 

$$
dist\left\{ \mathbf{t}_{i}^{(c)}, \mathbf{t}_{i}^{(n)} \right\} = \sqrt{\sum_{j=1}^{J}\left(t_{i,j}^{(c)} - t_{i,j}^{(n)}\right)^{2}}, \quad c = 1, ..., C, \quad n = 1, ..., N
$$

iii. Select the vector of extracted features  $\mathbf{t}_{i}^{(*)}$  having the maximum minimum distance with respect to the previously collected  $N$  vectors  $(\mathbf{t}_{i}^{(n)}, n=1,...,N)$ 

$$
\mathbf{t}_i^{(*)} = arg \left\{\max_{c=1,...,C} \left[ \min_{n=1,...,N} \left( dist \left\{\mathbf{t}_i^{(c)}, \mathbf{t}_i^{(n)} \right\} \right) \right] \right\}
$$

this vector corresponds to the candidate sample  $p^{(*)}$  that is the farthest one in the space of extracted features for the *i*-th parameter;

iv. Append  $\mathbf{t}_{i}^{(*)}$  and the associated crack parameter  $p_{i}^{(*)}$  to the training set, that will be composed as

$$
\left\{ \mathbf{T}_{N+1,i}; \mathbf{P}_{N+1,i} \right\} = \left\{ \left[ \begin{array}{c} \mathbf{T}_{N,i} \\ \mathbf{t}_{i}^{(*)} \end{array} \right]; \left[ \begin{array}{c} \mathbf{P}_{N,i} \\ p_{i}^{(*)} \end{array} \right] \right\}, \quad i=1,...,I.
$$

(d) Set  $N = N + 1$  and go to (2a); Stop when  $N = N_{max}$ .

# 3. Support Vector Regression (SVR).

(a) Generate  $M$  (previously-unseen) test configurations of the crack

$$
\mathbf{P}_M = \begin{bmatrix} \mathbf{p}^{(1)} \\ \vdots \\ \mathbf{p}^{(M)} \end{bmatrix} = \begin{bmatrix} p_1^{(1)} & \cdots & p_I^{(1)} \\ \vdots & & \vdots \\ p_1^{(M)} & \cdots & p_I^{(M)} \end{bmatrix} = \begin{bmatrix} x_0^{(1)} & y_0^{(1)} & z_0^{(1)} \\ \vdots & \vdots & \vdots \\ x_0^{(M)} & y_0^{(M)} & z_0^{(M)} \end{bmatrix}
$$

(b) Use the forward solver to compute the  $ECT$  signal associated to the M test samples. Build the following matrix of measurements (dim.  $[M \times 2K] = [M \times F]$ )

$$
\Psi_{M} = \left[\begin{array}{c} \Psi^{(1)} \\ \vdots \\ \Psi^{(M)} \end{array}\right] = \left[\begin{array}{cccc} \Re\left\{\Psi_{1}\left(\mathbf{p}^{(1)}\right)\right\} & \Im\left\{\Psi_{1}\left(\mathbf{p}^{(1)}\right)\right\} & \dots & \Re\left\{\Psi_{K}\left(\mathbf{p}^{(1)}\right)\right\} & \Im\left\{\Psi_{K}\left(\mathbf{p}^{(1)}\right)\right\} \\ \vdots & \vdots & \vdots \\ \Re\left\{\Psi_{1}\left(\mathbf{p}^{(M)}\right)\right\} & \Im\left\{\Psi_{1}\left(\mathbf{p}^{(M)}\right)\right\} & \dots & \Re\left\{\Psi_{K}\left(\mathbf{p}^{(M)}\right)\right\} & \Im\left\{\Psi_{K}\left(\mathbf{p}^{(M)}\right)\right\} \end{array}\right]
$$

- (c) For each  $i$ -th parameter of the crack:
	- i. Use matrix  $\mathbf{W}_i$ to project  $\Psi_M$  onto the reduced J-dimensional space

$$
\mathbf{T}_{M,i} = \left(\mathbf{\Psi}_M - \overline{\mathbf{\Psi}}_{N_1}\right) \times \mathbf{W}_i = \left[\begin{array}{c} \mathbf{t}_i^{(1)} \\ \vdots \\ \mathbf{t}_i^{(M)} \end{array}\right] = \left[\begin{array}{ccc} t_{i,1}^{(1)} & \dots & t_{i,J}^{(1)} \\ \vdots & \ddots & \vdots \\ t_{i,1}^{(M)} & \dots & t_{i,J}^{(M)} \end{array}\right], \quad i = 1, ..., I
$$

ii. Train a  $SVR$  using the generated training set of  $N$  training input-output pairs composed as

$$
\left\{ \mathbf{T}_{N}; \mathbf{P}_{N, i} \right\} = \left\{ \left[ \begin{array}{ccc} t_{1}^{(1)} & \ldots & t_{J}^{(1)} \\ \vdots & & \vdots \\ t_{1}^{(N)} & \ldots & t_{J}^{(N)} \end{array} \right] ; \left[ \begin{array}{c} p_{i}^{(1)} \\ \vdots \\ p_{i}^{(N)} \end{array} \right] \right\} ; \quad i = 1, ..., I
$$

iii. Test the SVR giving it as input the transformed features associated to the M test samples  $\mathbf{T}_{M,i}$ . As output, the  $SVR$  will produce a vector of M estimated values for the *i*-th parameter

$$
\widetilde{\mathbf{P}}_{M,i} = \left[ \begin{array}{c} \widetilde{p}_i^{(1)} \\ \vdots \\ \widetilde{p}_i^{(M)} \end{array} \right].
$$

## 1.2 Critical aspects of algorithm  $#1$

- 1. Problem 1: evaluation of the  $C$  candidates with the forward solver during the generation of the training sets.
	- $\bullet$  In order to add a new training sample to the I training sets, the forward solver is used to compute the ECT signal associated to each candidate sample  $(c = 1, ..., C)$  in order to determine the projected features in the reduced space and select the best candidate.
	- This is a huge waste of omputational resour
	es if the forward solver is a full-wave em solver (e.g.,  $CIVA$ :
	- $\bullet$  In order to generate N training samples for a given parameter of the crack, we need to call the forward solver  $N \times C$  times!;
	- This problem is much less significant if the forward solver is not a full-wave solver but a forward meta-model (mu
	h faster, but needs its own training phase...);
- 2. Problem 2: treating each parameter to estimate separately during the generation of the training sets.
	- We apply the PLS algorithm for each parameter to estimate  $(i = 1, ..., I);$
	- This leads to the generation of I different reduced spaces, that are filled using the  $OSF$  strategy independently;
	- The training samples generated for each parameter are thus different (one candidate sample can be good for one parameter but not for the others...).

Given the above considerations, two evolutions of this original algorithm are presented in the following, trying to solve the two critical aspects.

#### Algorithm  $#2$ : Solution to problem 1  $1.3$

Goal: avoid to use the forward solver to compute the  $ECT$  signal associated to the  $C$  candidate samples during the generation of the training sets.

**Solution:** instead of calling the forward solver to compute the  $ECT$  signal associated to the  $C$  candidates, the following steps are performed

1. For each parameter to estimate  $(i = 1, ..., I)$  use a linear interpolator (fast!) to predict the matrix of  $J$ -dimensional features associated to the  $C$  candidates

$$
\widetilde{\mathbf{T}}_{C,i} = \left[ \begin{array}{c} \widetilde{\mathbf{t}}_i^{(1)} \\ \vdots \\ \widetilde{\mathbf{t}}_i^{(C)} \end{array} \right] = \left[ \begin{array}{ccc} \widetilde{t}_{i,1}^{(1)} & \ldots & \widetilde{t}_{i,J}^{(1)} \\ \vdots & & \vdots \\ \widetilde{t}_{i,1}^{(C)} & \ldots & \widetilde{t}_{i,J}^{(C)} \end{array} \right], \quad i = 1,...,I
$$

the interpolation uses the information from the previously collected samples;

- 2. Sele
t the andidate that maximizes the minimum distan
e w.r.t. the previously olle
ted samples in the reduced space of features. Use the predicted values at the previous step.
- 3. Once the best candidate  $\tilde{\mathbf{t}}_i^{(*)}$  has been selected, compute the real  $\mathbf{t}_i^{(*)}$  by calling the forward solver and projecting the vector of measurements onto the reduced space and append it to the previous training set.

#### Observations

- $\bullet$  By using a linear interpolator for estimating the J-dimensional features associated to the C candidates allows to call the forward solver only for computing the measurements associated to the selected candidate.
- $\bullet$  In order to generate N training samples for a given parameter of the crack, we need to call the forward solver only  $N$  times;

# 1.4 Algorithm  $#3$ : Solution to problems 1 and 2

Goal: avoid to treat each parameter to estimate separately. Generate a unique set of features that are "good" training samples for all the parameters.

Solution: apply the  $PLS$  algorithm jointly considering the  $I$  parameters of the crack.

#### 1. Partial Least Squares  $(PLS)$

(a) Build an initial set  $\mathbf{P}_{N_1}$  of  $N_1$  configurations of the crack (dim.  $[N_1 \times I]$ ) (e.g., positions within the plate)

$$
\mathbf{P}_{N_1} = \left[ \begin{array}{c} \mathbf{p}^{(1)} \\ \vdots \\ \mathbf{p}^{(N_1)} \end{array} \right] = \left[ \begin{array}{ccc} p_1^{(1)} & \cdots & p_I^{(1)} \\ \vdots & & \vdots \\ p_1^{(N_1)} & \cdots & p_I^{(N_1)} \end{array} \right] = \left[ \begin{array}{ccc} x_0^{(1)} & y_0^{(1)} & z_0^{(1)} \\ \vdots & & \vdots \\ x_0^{(N_1)} & y_0^{(N_1)} & z_0^{(N_1)} \end{array} \right]
$$

using a uniform grid sampling in the I-dimensional space of crack parameters;

(b) Use the forward solver  $\Phi$  {.} to compute the ECT signal in K measurement points associated to the  $N_1$  configurations of the crack. Build the following matrix of measurements where real and imaginary parts of each measurement point are treated as separate real-valued features (dim.  $[N_1 \times 2K]$ )  $[N_1 \times F]$ 

$$
\Psi_{N_1} = \left[\begin{array}{c} \Psi^{(1)} \\ \vdots \\ \Psi^{(N_1)} \end{array}\right] = \left[\begin{array}{c} \Re\left\{\Psi_1\left(\mathbf{p}^{(1)}\right)\right\} & \Im\left\{\Psi_1\left(\mathbf{p}^{(1)}\right)\right\} & \dots & \Re\left\{\Psi_K\left(\mathbf{p}^{(1)}\right)\right\} & \Im\left\{\Psi_K\left(\mathbf{p}^{(1)}\right)\right\} \\ \vdots & \vdots & \vdots \\ \Re\left\{\Psi_1\left(\mathbf{p}^{(N_1)}\right)\right\} & \Im\left\{\Psi_1\left(\mathbf{p}^{(N_1)}\right)\right\} & \dots & \Re\left\{\Psi_K\left(\mathbf{p}^{(N_1)}\right)\right\} & \Im\left\{\Psi_K\left(\mathbf{p}^{(N_1)}\right)\right\} \end{array}\right];
$$

(c) Use PLS to extract from matrix  $\Psi_{N_1}$   $J \ll F$  features to be used during the inversion. The PLS algorithm re
eives as input the pair of matri
es

$$
\{\mathbf \Psi_{N_1}; \mathbf P_{N_1}\}
$$

and retrieves a matrix  $\mathbf{T}_{N_1}$  of extracted J-dimensional features (dim.  $[N_1 \times J]$ ) that are the most informative ones for predicting  $\mathbf{P}_{N_1}$ 

$$
\mathbf{T}_{N_1} = \begin{bmatrix} \mathbf{t}^{(1)} \\ \vdots \\ \mathbf{t}^{(N_1)} \end{bmatrix} = \begin{bmatrix} t_1^{(1)} & \dots & t_J^{(1)} \\ \vdots & \ddots & \vdots \\ t_1^{(N_1)} & \dots & t_J^{(N_1)} \end{bmatrix}
$$

as well as the matrix  ${\bf W}$  of weights (dim.  $[F \times J]$ ) used to perform a linear projection of  ${\bf \Psi}_{N_1}$  into  $\mathbf{T}_{N_1}$ 

$$
\mathbf{T}_{N_1} = \left( \mathbf{\Psi}_{N_1} - \overline{\mathbf{\Psi}_{N_1}} \right) \times \mathbf{W}
$$

where  $\Psi_{N_1}$  is a  $[N_1\times F]$  matrix with rows containing the average values of the columns of  $\Psi_{N_1}$ 

$$
\overline{\Psi}_{N_1} = \left[ \begin{array}{ccc} \overline{\Re\{\Psi_1\}} & \overline{\Im\{\Psi_1\}} & \dots & \overline{\Re\{\Psi_K\}} & \overline{\Im\{\Psi_K\}} \\ \vdots & & & \\ \overline{\Re\{\Psi_1\}} & \overline{\Im\{\Psi_1\}} & \dots & \overline{\Re\{\Psi_K\}} & \overline{\Im\{\Psi_K\}} \end{array} \right]
$$

;

and

$$
\begin{cases} \frac{}{\Re\left\{\Psi_{k}\right\}} = \frac{1}{N_{1}}\sum_{n=1}^{N_{1}}\Re\left\{\Psi_{k}\left(\mathbf{p}^{(n)}\right)\right\} \\ \frac{}{\Im\left\{\Psi_{k}\right\}} = \frac{1}{N_{1}}\sum_{n=1}^{N_{1}}\Im\left\{\Psi_{k}\left(\mathbf{p}^{(n)}\right)\right\} \end{cases} k = 1, ..., K
$$

(d) The initial training set of  $N_1$  samples is then composed by the input-output pair

$$
\left\{ \mathbf{T}_{N_1}; \mathbf{P}_{N_1} \right\} = \left\{ \left[ \begin{array}{cccc} t_1^{(1)} & \dots & t_J^{(1)} \\ \vdots & & \vdots \\ t_1^{(N_1)} & \dots & t_J^{(N_1)} \end{array} \right] ; \left[ \begin{array}{cccc} p_1^{(1)} & \dots & p_I^{(1)} \\ \vdots & & \vdots \\ p_1^{(N_1)} & \dots & p_I^{(N_1)} \end{array} \right] \right\}.
$$

- 2. Output Space Filling (OSF). The goal is to select new samples in the input space of crack parameters such that the reduced space of extracted features is uniformly sampled. Set  $N = N_1$ . To generate a new training sample perform the following steps
	- (a) Generate a set of  $C$  "candidate" configurations of the crack, by sampling with  $LHS$  the I-dimensional space of crack parameters

$$
\mathbf{P}_C = \begin{bmatrix} \mathbf{p}^{(1)} \\ \vdots \\ \mathbf{p}^{(C)} \end{bmatrix} = \begin{bmatrix} p_1^{(1)} & \cdots & p_I^{(1)} \\ \vdots & & \vdots \\ p_1^{(C)} & \cdots & p_I^{(C)} \end{bmatrix} = \begin{bmatrix} x_0^{(1)} & y_0^{(1)} & z_0^{(1)} \\ \vdots & \vdots & \vdots \\ x_0^{(C)} & y_0^{(C)} & z_0^{(C)} \end{bmatrix}
$$

(b) Apply a linear interpolator on the previously-collected pair  $\{P_N; T_N\}$  to estimate the matrix of J-dimensional features  $\mathbf{T}_C$  associated to  $\mathbf{P}_C$ 

$$
\widetilde{\mathbf{T}}_C = \begin{bmatrix} \widetilde{\mathbf{t}}^{(1)} \\ \vdots \\ \widetilde{\mathbf{t}}^{(C)} \end{bmatrix} = \begin{bmatrix} \widetilde{t}_1^{(1)} & \cdots & \widetilde{t}_J^{(1)} \\ \vdots & & \vdots \\ \widetilde{t}_1^{(C)} & \cdots & \widetilde{t}_J^{(C)} \end{bmatrix}
$$

we use linear interpolation because we cannot call the forward operator to compute the ECT measurements associated to each candidate sample (too expensive!);

(c) Compute the Euclidean distance between each c-th estimated vector of extracted features  $\tilde{\mathbf{t}}^{(c)}(c)$ 1,..., C) and the vectors  $\mathbf{t}^{(n)}, n = 1, ..., N$  previously collected (i.e., the rows of  $\mathbf{T}_N$ )

$$
dist\left\{\tilde{\mathbf{t}}^{(c)}, \mathbf{t}^{(n)}\right\} = \sqrt{\sum_{j=1}^{J} \left(\tilde{t}_{j}^{(c)} - t_{j}^{(n)}\right)^2}, \quad c = 1, ..., C, \quad n = 1, ..., N
$$

(d) Select the vector of estimated extracted features  $\tilde{\mathbf{t}}^{(*)}$  having the maximum minimum distance with respect to the previously collected N vectors  $(\mathbf{t}^{(n)}, n = 1, ..., N)$ .

$$
\widetilde{\mathbf{t}}^{(*)} = arg \left\{ \max_{c=1,...,C} \left[ \min_{n=1,...,N} \left( dist \left\{ \widetilde{\mathbf{t}}^{(c)}, \mathbf{t}^{(n)} \right\} \right) \right] \right\}
$$

This vector corresponds to the candidate sample  $\mathbf{p}^{(*)}$  that is the farthest one in the space of extracted features.

(e) Use the forward solver to compute the ECT signal associated to the selected candidate sample  $p^{(*)}$ . Then build the following vector of measurements (dim.  $[1 \times 2K] = [1 \times F]$ )

$$
\mathbf{\Psi}^{(*)} = \left[ \begin{array}{ccc} \Re \left\{ \Psi_1 \left( \mathbf{p}^{(*)} \right) \right\} & \Im \left\{ \Psi_1 \left( \mathbf{p}^{(*)} \right) \right\} & \dots & \Re \left\{ \Psi_K \left( \mathbf{p}^{(*)} \right) \right\} & \Im \left\{ \Psi_K \left( \mathbf{p}^{(*)} \right) \right\} \end{array} \right]
$$

(f) Use the transformation matrix W computed at the initial step to project  $\Psi^{(*)}$  onto the reduced J-dimensional space of extracted features

$$
\mathbf{t}^{(*)} = \left(\mathbf{\Psi}^{(*)} - \overline{\mathbf{\Psi}_{N_1}}\right) \times \mathbf{W} = \left[\begin{array}{ccc} t_1^{(*)} & \dots & t_J^{(*)} \end{array}\right]
$$

(g) Append the new vector of extracted features  $\mathbf{t}^{(*)}$  and the associated vector of crack parameters  $\mathbf{p}^{(*)}$ to the training set, that will be omposed as

$$
\left\{ \mathbf{T}_{N+1};\mathbf{P}_{N+1}\right\} =\left\{ \left[\begin{array}{c} \mathbf{T}_{N_{1}}\\ \mathbf{t}^{(*)}\end{array}\right];\left[\begin{array}{c} \mathbf{P}_{N_{1}}\\ \mathbf{p}^{(*)}\end{array}\right]\right\}.
$$

(h) Set  $N = N + 1$  and go to (2a). Stop when  $N = N_{max}$ .

# 3. Support Vector Regression (SVR).

(a) Generate  $M$  (previously-unseen) test configurations of the crack

$$
\mathbf{P}_M = \begin{bmatrix} \mathbf{p}^{(1)} \\ \vdots \\ \mathbf{p}^{(M)} \end{bmatrix} = \begin{bmatrix} p_1^{(1)} & \cdots & p_I^{(1)} \\ \vdots & & \vdots \\ p_1^{(M)} & \cdots & p_I^{(M)} \end{bmatrix} = \begin{bmatrix} x_0^{(1)} & y_0^{(1)} & z_0^{(1)} \\ \vdots & \vdots & \vdots \\ x_0^{(M)} & y_0^{(M)} & z_0^{(M)} \end{bmatrix}
$$

(b) Use the forward solver to compute the  $ECT$  signal associated to the  $M$  test samples. Build the following matrix of measurements (dim.  $[M \times 2K] = [M \times F]$ )

$$
\Psi_{M} = \left[\begin{array}{c} \Psi^{(1)} \\ \vdots \\ \Psi^{(M)} \end{array}\right] = \left[\begin{array}{c} \Re\left\{\Psi_{1}\left(\mathbf{p}^{(1)}\right)\right\} & \Im\left\{\Psi_{1}\left(\mathbf{p}^{(1)}\right)\right\} & \dots & \Re\left\{\Psi_{K}\left(\mathbf{p}^{(1)}\right)\right\} & \Im\left\{\Psi_{K}\left(\mathbf{p}^{(1)}\right)\right\} \\ \vdots & \vdots & \vdots & \vdots \\ \Re\left\{\Psi_{1}\left(\mathbf{p}^{(M)}\right)\right\} & \Im\left\{\Psi_{1}\left(\mathbf{p}^{(M)}\right)\right\} & \dots & \Re\left\{\Psi_{K}\left(\mathbf{p}^{(M)}\right)\right\} & \Im\left\{\Psi_{K}\left(\mathbf{p}^{(M)}\right)\right\} \end{array}\right]
$$

(c) Use the transformation matrix W to project the matrix of measurements  $\Psi_M$  onto the reduced J -dimensional spa
e

$$
\mathbf{T}_M = \left(\mathbf{\Psi}_M - \overline{\mathbf{\Psi}}_{N_1}\right) \times \mathbf{W} = \begin{bmatrix} \mathbf{t}^{(1)} \\ \vdots \\ \mathbf{t}^{(M)} \end{bmatrix} = \begin{bmatrix} t_1^{(1)} & \dots & t_J^{(1)} \\ \vdots & & \vdots \\ t_1^{(M)} & \dots & t_J^{(M)} \end{bmatrix}
$$

1  $\mathbf{I}$  $\mathbf{I}$  $\mathbf{I}$  $\overline{1}$  $\overline{1}$ 

- (d) For a given training dimension  $N$  and for each *i*-th parameter of the crack to estimate:
	- i. Train a  $SVR$  using a training set composed as

$$
\left\{ \mathbf{T}_{N}; \mathbf{P}_{N,i} \right\} = \left\{ \left[ \begin{array}{ccc} t_{1}^{(1)} & \ldots & t_{J}^{(1)} \\ \vdots & & \vdots \\ t_{1}^{(N)} & \ldots & t_{J}^{(N)} \end{array} \right] ; \left[ \begin{array}{c} p_{i}^{(1)} \\ \vdots \\ p_{i}^{(N)} \end{array} \right] \right\} ; \quad i = 1, ..., I
$$

where  $\mathbf{P}_{N,i}$  is the *i*-th column of matrix  $\mathbf{P}_N$ ;

ii. Test the SVR giving it as input the transformed features associated to the M test samples  $\mathbf{T}_M$ . As output, the  $SVR$  will produce a vector of M estimated values for the *i*-th parameter

$$
\widetilde{\mathbf{P}}_{M,i} = \left[ \begin{array}{c} \widetilde{p}_i^{(1)} \\ \vdots \\ \widetilde{p}_i^{(M)} \end{array} \right].
$$

# 1.4.1 Parameters of interest

- 1. The dimension of the initial training set:  $\overline{N}_1$ ;
- 2. The number of extracted  $PLS$  components:  $J$ ;
- 3. The number of measurement points:  $K$ ;
- 4. The max dimension of the training set:  $N_{max}$ ;

# 2 Problem 1: Crack Location Estimation Inside a Plate Structure

# 2.1 Parameters of the forward solver (fixed)

#### • Forward solver

- type:  $OSF Kriging$  metamodel provided by  $CEA LIST$ ;
- total number of measurement points along x (i.e., across the crack):  $H_x = 41$ ;
- measurement step along x:  $\Delta_x = 0.5$  [mm];
- total extension of the measurement region along x:  $L_x = 20.0$  [mm];
- total number of measurement points along y (i.e., along the crack):  $H_y = 57$ ;
- measurement step along y:  $\Delta_y = 0.5$  [mm];
- total extension of the measurement region along y:  $L_y = 28.0$  [mm];
- total number of measurement point computed by the forward solver:  $H = H_x \times H_y = 2337$ ;

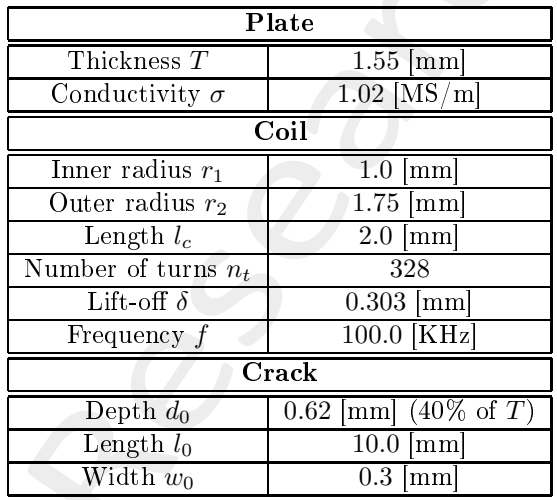

Table 1: Fixed parameters.

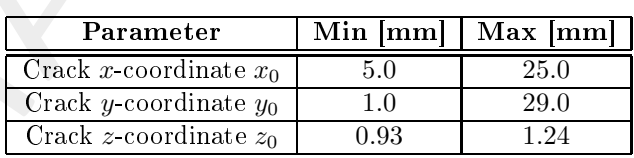

Table 2: Validity ranges of the forward meta-model.

## 2.2.1 Parameters

#### • Measurement set-up for the inversion

- considered measurement step:  $\Delta_x = \Delta_y = 1.0$  [mm];
- number of considered measurement points  $K = K_x \times K_y = 21 \times 29 = 609$ ;
- measured quantity for each k-th point:  $\{\Re(\Psi_k), \Im(\Psi_k)\};$
- total number of measured features:  $F = 2 \times K = 1218$ ;

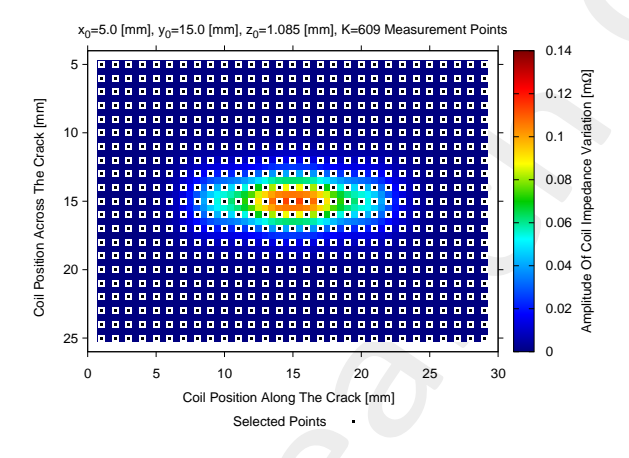

Figure 1: Location of the measurement points selected for the inversion  $(K = 609)$ .

- $PLS OSF SVR$  (algorithm  $\#3$ )
	- $-$  Initial training set (uniform grid)
		- ∗ Number of quantization levels:  $Q_{x_0} = Q_{y_0} = Q_{z_0} = 5;$
		- ∗ Number of initial training samples:  $N_1 = Q_{x_0} \times Q_{y_0} \times Q_{z_0} = 125$ ;
	- Number of extracted *PLS* components:  $J = 10$ ;
	- $-SNR$  on training measurements: noiseless data;
	- Number of candidate samples:  $C = 150 (50 \times I)$  (generated via LHS sampling);
	- $-SNR$  on training data: Noiseless;
	- Test set generation
		- ∗ Sampling: Latin Hyper
		ube Sampling (LHS);
		- $\star$  Number of test samples:  $M = 1000$ ;
		- $\star$  SNR on test data: Noiseless + SNR = {40; 30; 20; 10} [dB].

## 2.2.2 Calibration of the  $SVR$  parameters via cross-validation

The best  $(C, \gamma)$  pair of parameters is selected for training the three  $SVR$  regressors.

# Parameters

- number of subsets:  $V = 5$ ;
- variation range for parameter  $C: C \in \{10^0; 10^1; ...; 10^8\};$
- variation range for parameter  $\gamma: \gamma \in \{10^{-6}; 10^{-5}; \dots; 10^{1}\};$
- dimension of the training set:  $N = 1000$ ;

#### Results

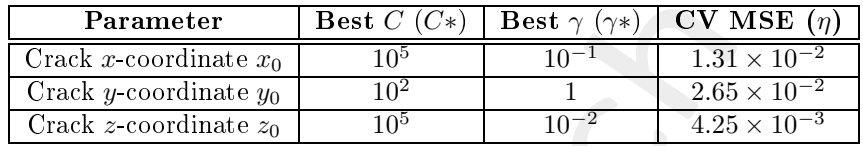

Table 3: Optimal  $(C, \gamma)$  pairs and CV MSE found by applying a 5-fold cross-validation for the estimation of the crack coordinates.

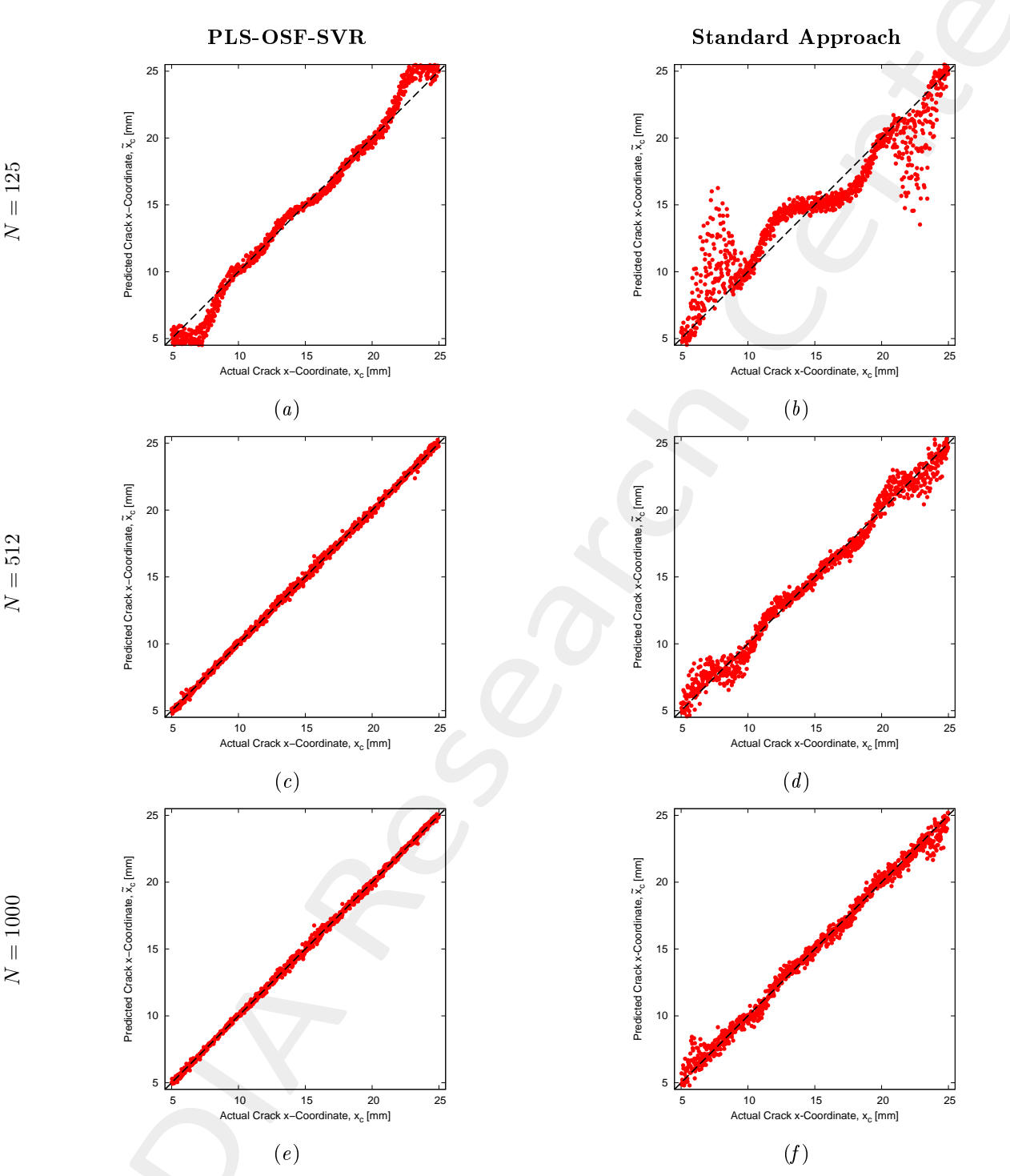

 $SNR = 20$  [dB] on *ECT* Measurements

Figure 2: PLS-OSF-SVR vs Standard Approach - Actual vs. predicted x-coordinate of the crack for different values of N.  $SNR = 20$  [dB] on test  $ECT$  data.

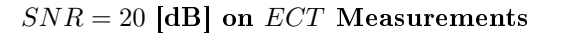

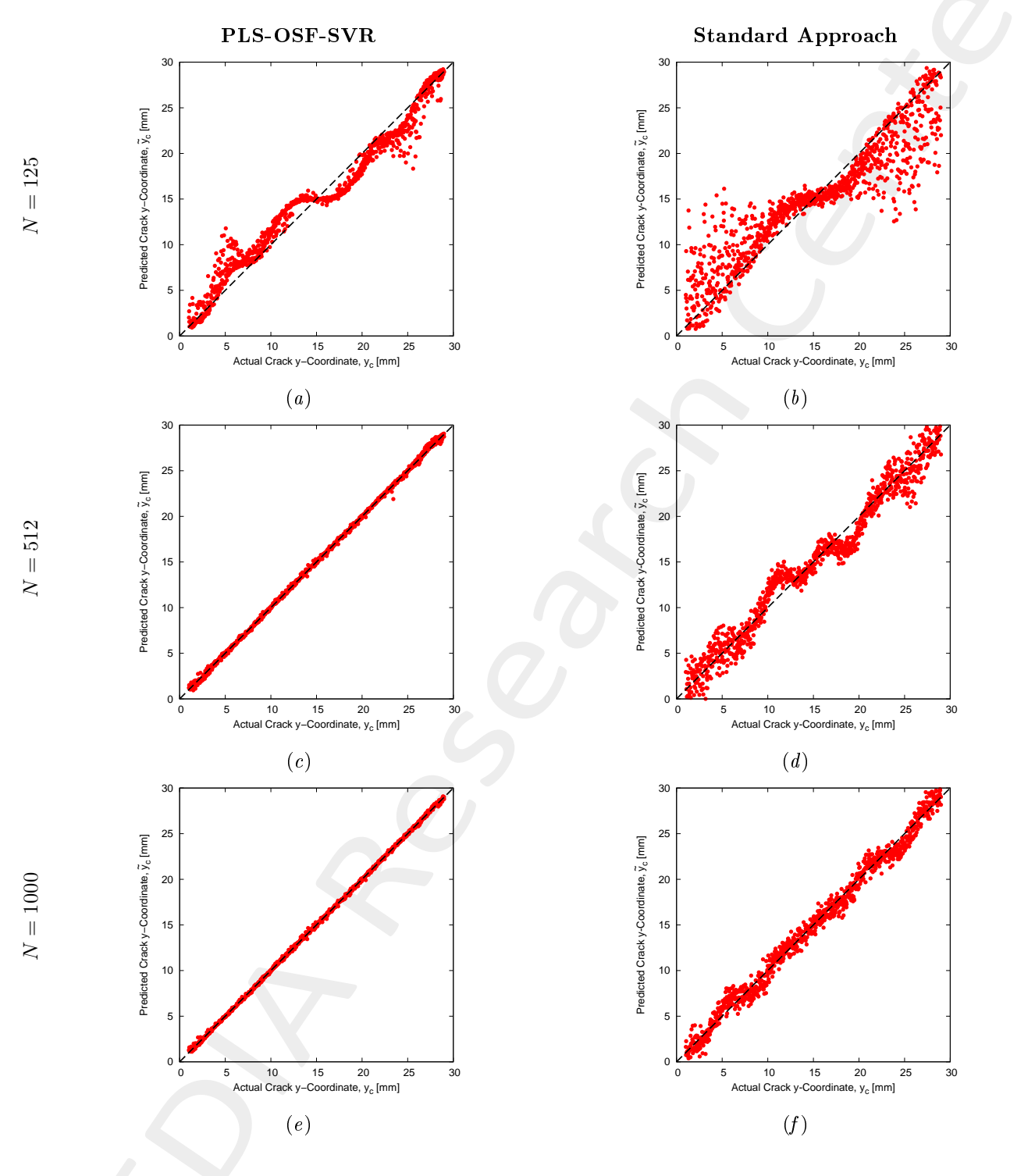

Figure 3: PLS-OSF-SVR vs Standard Approach - Actual vs. predicted y-coordinate of the crack for different values of N.  $SNR = 20$  [dB] test  $ECT$  data.

# $SNR = 20$  [dB] on *ECT* Measurements

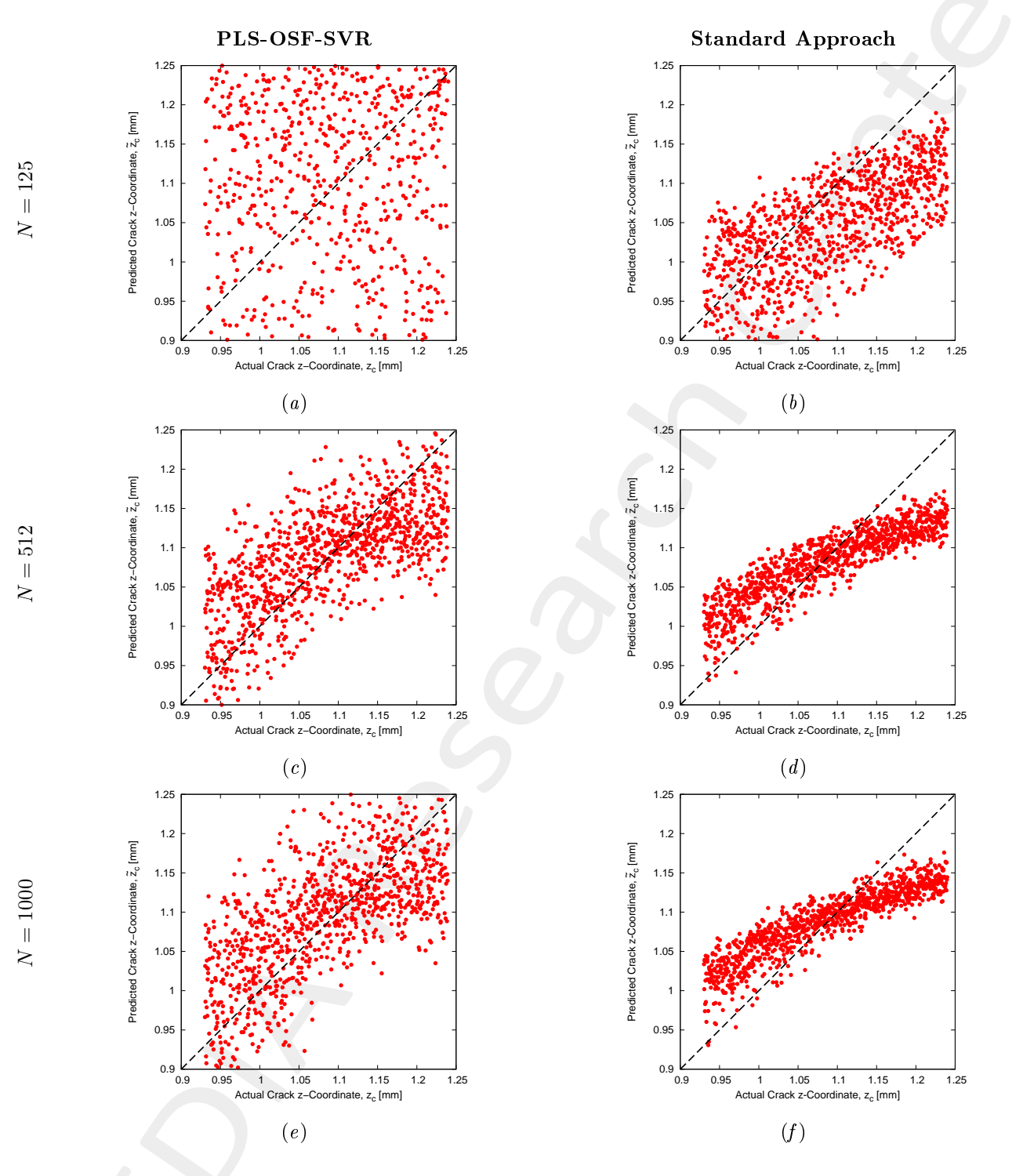

Figure 4: PLS-OSF-SVR vs Standard Approach - Actual vs. predicted z-coordinate of the crack for different values of N.  $SNR = 20$  [dB] on test  $\overline{ECT}$  data.

### 2.2.6 Errors

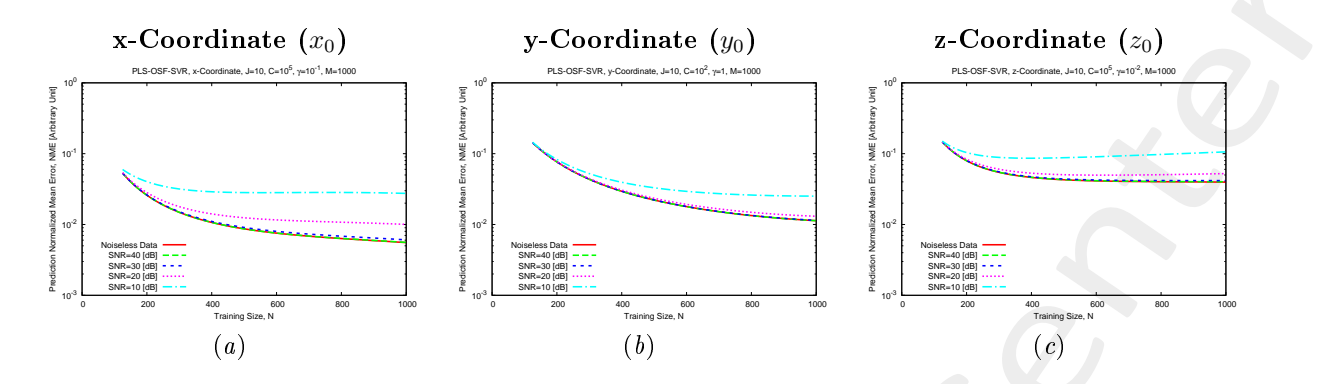

Figure 5: **PLS-OSF-SVR** - Normalized Mean Error  $(NME)$  vs. training size  $(N)$ 

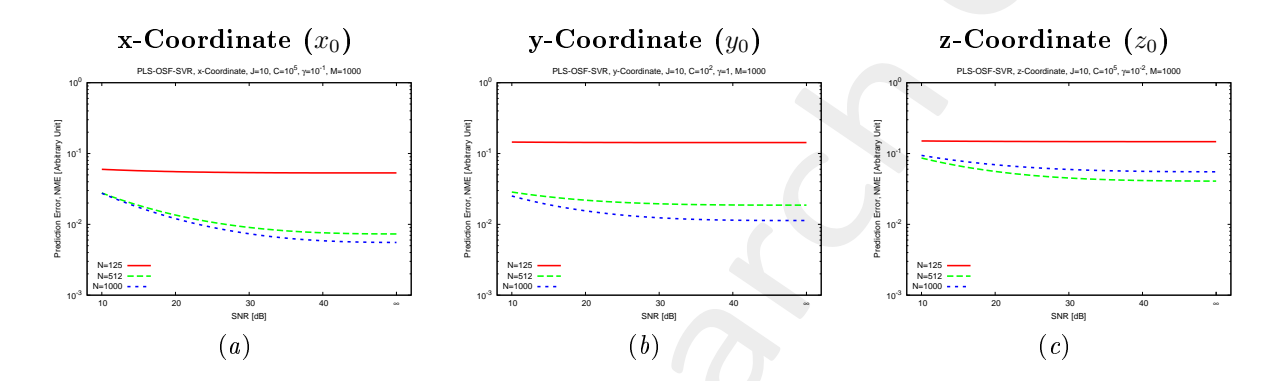

Figure 6: PLS-OSF-SVR - Normalized Mean Error (NME) vs. SNR on the test ECT measurements.

#### $2.2.7$ Conclusions

The results in this section show that

- the performances of the  $PLS OSF SVR$  are significantly higher, in terms of prediction error, w.r.t. the standard approach, for a given dimension  $N$  of the training set and  $SNR$  on test data.
- This is particularly evident for the estimation of the  $x$  and  $y$  coordinates;
- $\bullet$  the prediction performances are not only enhanced thanks to the compression of the  $ECT$  measurements in a much lower number of informative features, but also by the ability of the OSF technique to uniformly sample the reduced space of extracted features.

# Referen
es

- [1] M. Salucci, N. Anselmi, G. Oliveri, P. Calmon, R. Miorelli, C. Reboud, and A. Massa, "Real-time NDT-NDE through an innovative adaptive partial least squares SVR inversion approach." IEEE Trans. Geosci. Remote Sens., vol. 54, no. 11, pp. 6818-6832, Nov. 2016.
- [2] M. Salucci, G. Oliveri, F. Viani, R. Miorelli, C. Reboud, P. Calmon, and A. Massa, "A learning-byexamples approach for non-destructive localization and characterization of defects through eddy current testing measurements," in 2015 IEEE International Symposium on Antennas and Propagation, Vancouver, 2015, pp. 900-901.
- [3] M. Salucci, S. Ahmed and A. Massa, "An adaptive Learning-by-Examples strategy for efficient Eddy Current Testing of conductive structures," in 2016 European Conference on Antennas and Propagation, Davos, 2016, pp. 1-4.
- [4] P. Rocca, M. Benedetti, M. Donelli, D. Franceschini, and A. Massa, "Evolutionary optimization as applied to inverse problems," Inverse Probl., vol. 25, pp. 1-41, Dec. 2009.
- [5] A. Massa, P. Rocca, and G. Oliveri, "Compressive sensing in electromagnetics A review," IEEE Antennas Propag. Mag., pp. 224-238, vol. 57, no. 1, Feb. 2015.
- [6] N. Anselmi, G. Oliveri, M. Salucci, and A. Massa, "Wavelet-based compressive imaging of sparse targets," IEEE Trans. Antennas Propag., vol. 63, no. 11, pp. 4889-4900, Nov. 2015.
- [7] M. Salucci, G. Oliveri, and A. Massa, "GPR prospecting through an inverse-scattering frequency-hopping multifocusing approach," IEEE Trans. Geosci. Remote Sens., vol. 53, no. 12, pp. 6573-6592, Dec. 2015.
- [8] T. Moriyama, G. Oliveri, M. Salucci, and T. Takenaka, "A multi-scaling forward-backward time-stepping method for microwave imaging," IEICE Electron. Express, vol. 11, no. 16, pp. 1-12, Aug. 2014.
- [9] T. Moriyama, M. Salucci, M. Tanaka, and T. Takenaka, "Image reconstruction from total electric field data with no information on the incident field," J. Electromagnet. Wave., vol. 30, no. 9, pp. 1162-1170, 2016.
- [10] M. Salucci, L. Poli, and A. Massa, "Advanced multi-frequency GPR data processing for non-linear deterministic imaging," Signal Processing - Special Issue on "Advanced Ground-Penetrating Radar Signal-Processing Techniques," vol. 132, pp. 306-318, Mar. 2017.